## 電子調達システムの導入について

足羽川ダム工事事務所においては、平成28年9月から入札公告を 行う調達案件から、現在運用している「電子入札システム」から、 「電子調達システム(GEPS)」に移行します。つきましては、大変お 手数ですが、以下の手順により電子調達システムの利用者登録を お願いします。

## 電子入札システムの**IC**カードをお持ちの方

現在、国土交通省の電子入札システムのICカードをお持ちの方は、電子 調達システムにおいても、引き続きICカードを使用することができますので、 電子調達システムのポータルサイトにアクセスしてマニュアルを参照のうえ、 電子調達システムへの登録手続を行って下さい。

## 新たに電子調達システムを利用したい方

電子調達システムを新たに使用するためには、ハードウェア、ソフトウェア 及びネットワークの環境を整え、電子証明書を取得する必要がありますの で、以下のURLにアクセスして電子証明書の取得を行って下さい。 https://www.geps.go.jp/how\_to\_use

## 紙入札で入札に参加したい方

電子調達システムに移行した後も、紙入札参加願いを提出することにより 紙入札で入札に参加することができます。

電子調達システムは、別紙の資料のとおり電子契約等の様々な機能を 実装していますが、近畿地方整備局においては、当面の間は、電子入札 の機能のみを使用する予定としています。システムに関する問い合わせ、 操作方法等については、下記連絡先にお願いします。

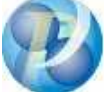

政府電子調達(GEPS) https://www.geps.go.jp/

ヘルプデスク TEL 0570-014-889 FAX 017-731-3178